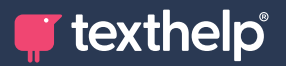

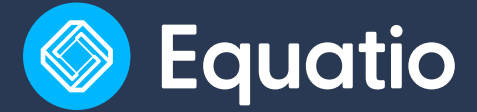

## **Quick Reference Guide for Tool Usage 7.23**

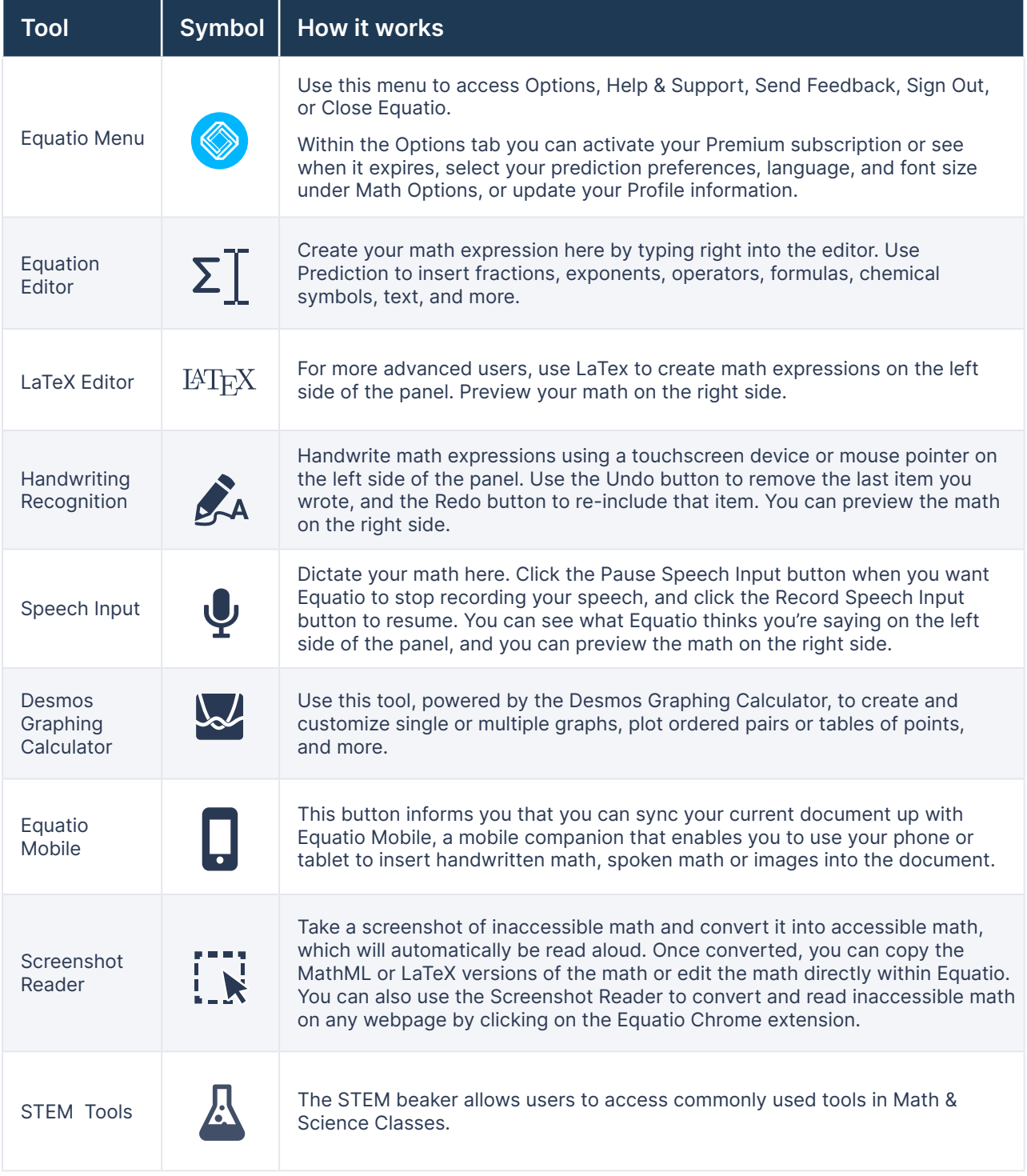

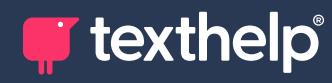

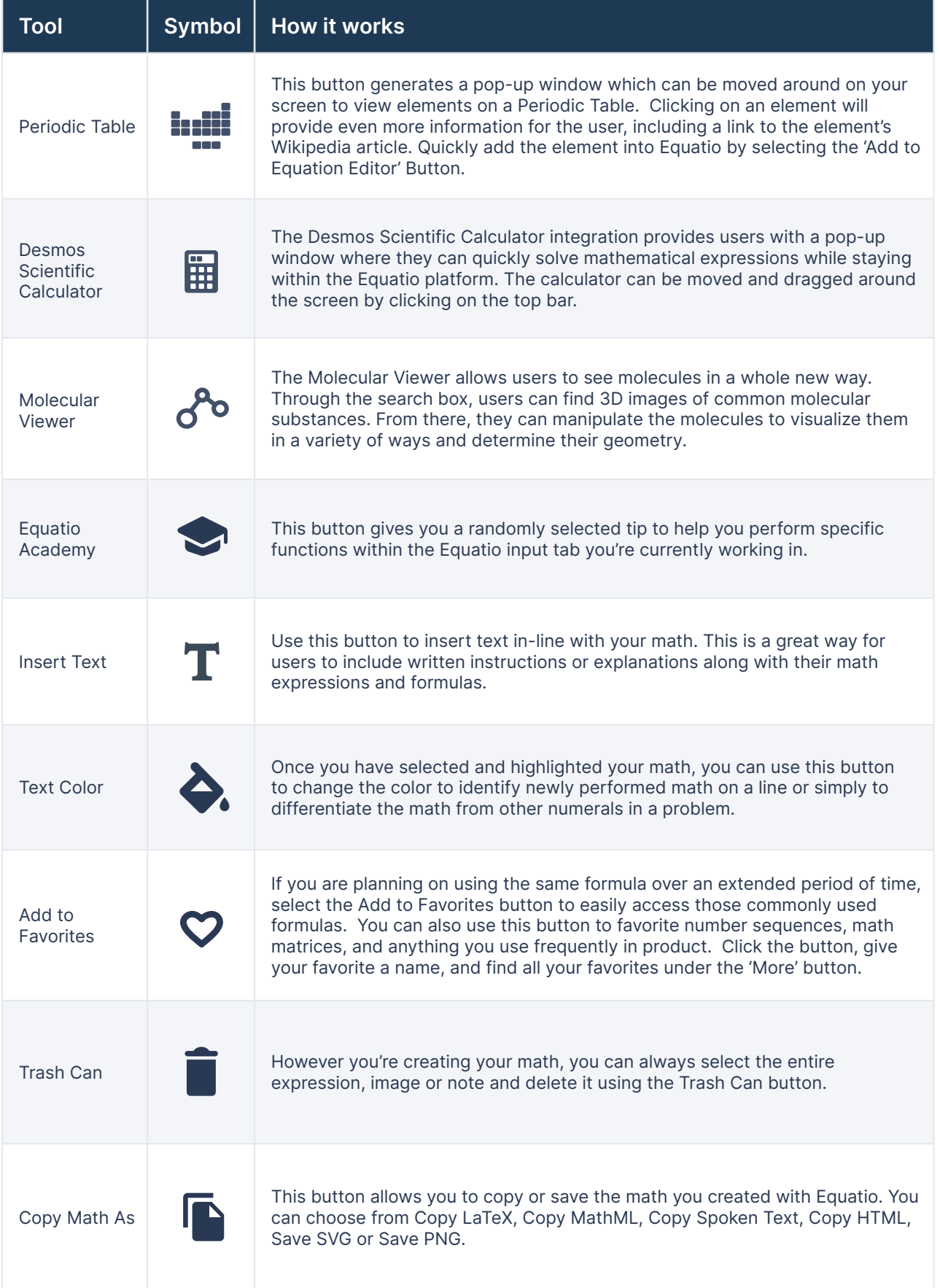

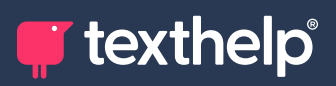

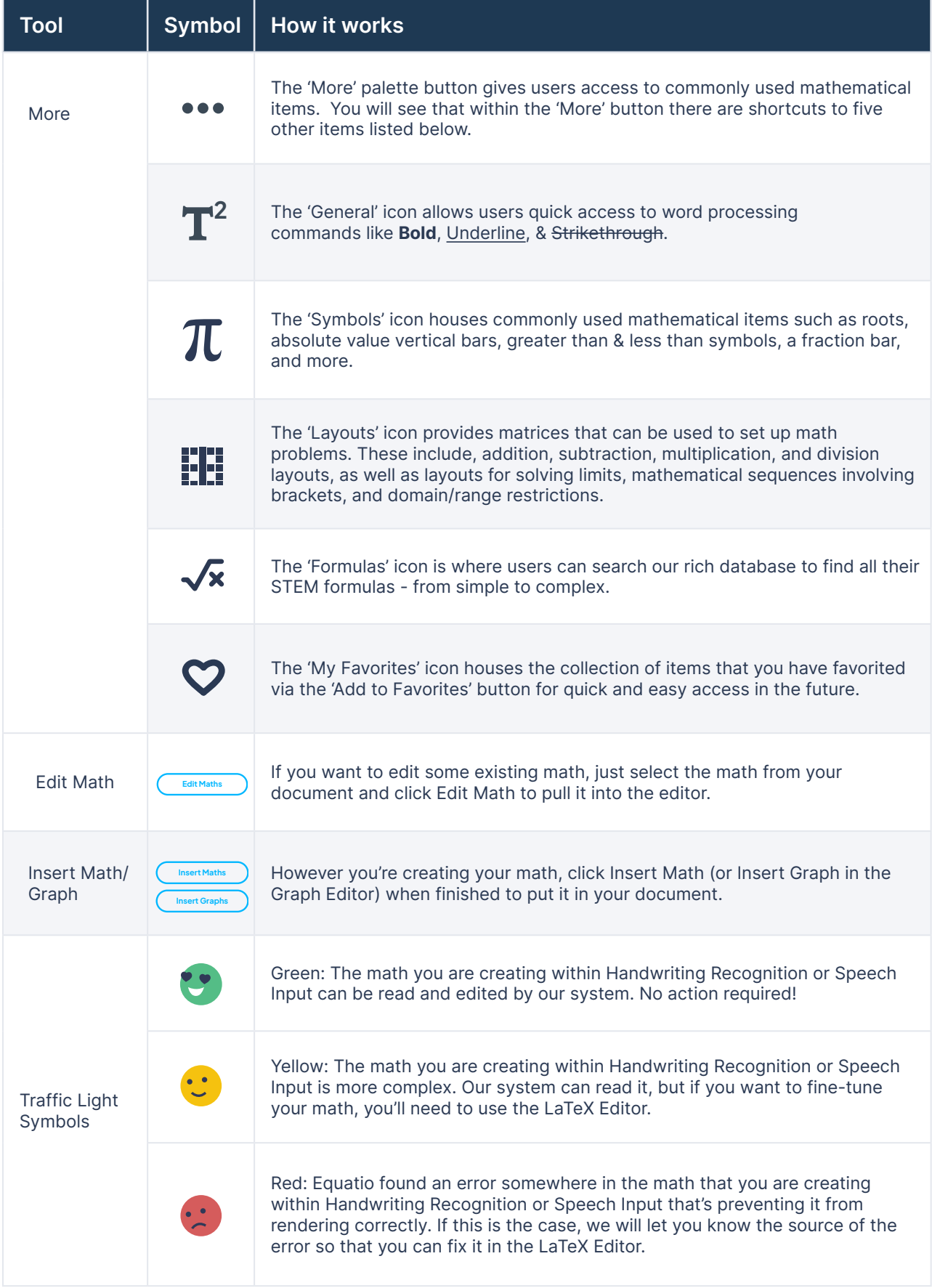

*T* texthelp®

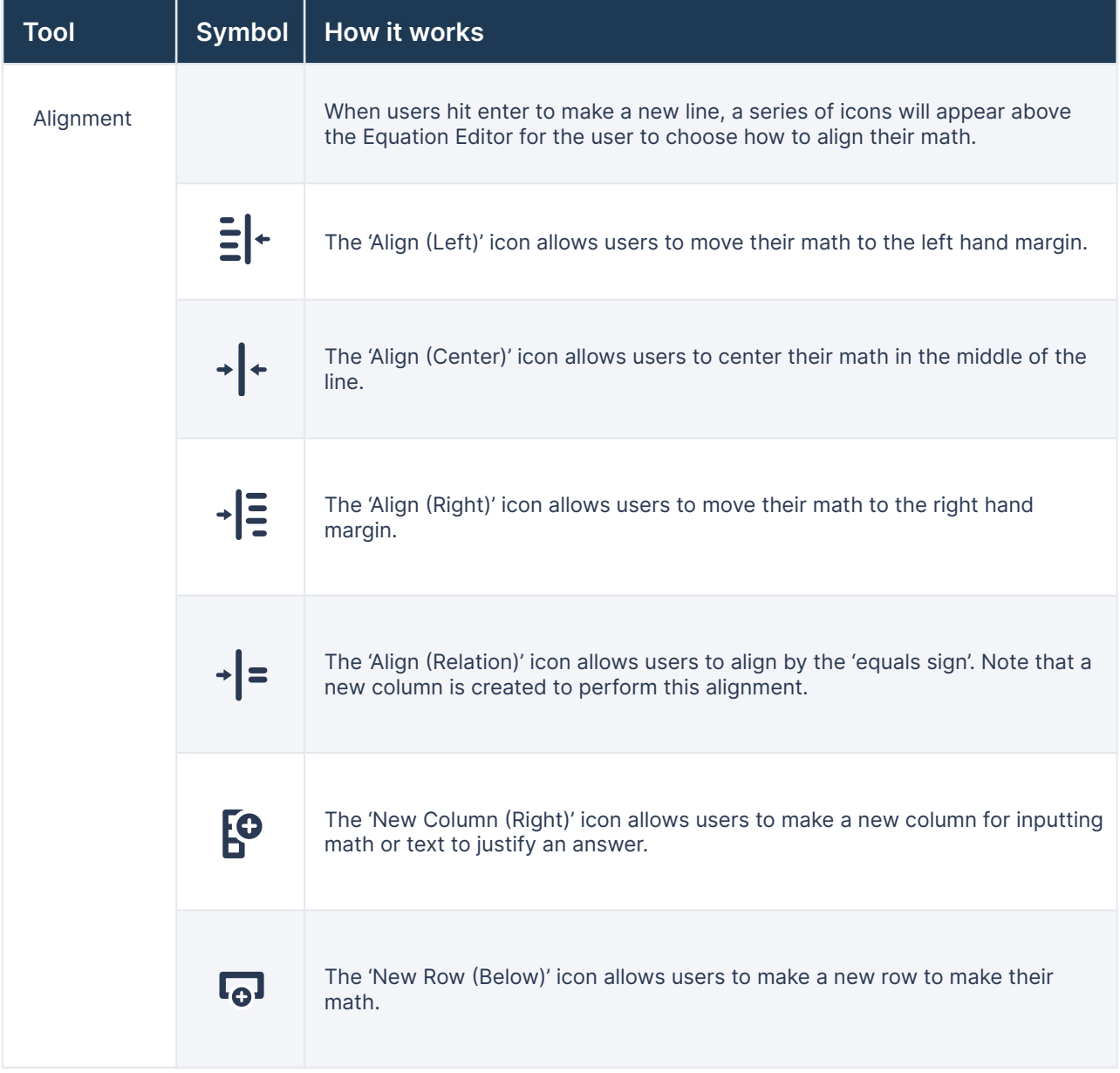

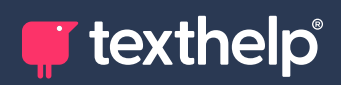

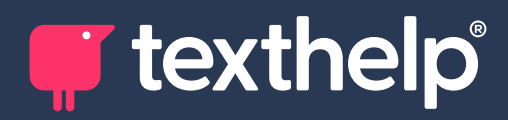

Further information<https://academy.texthelp.com/equatio-dsa/>